## **CAPA PARA PROCESSO DE HOMOLOGAÇÃO DO CADASTRO DO SGTE**

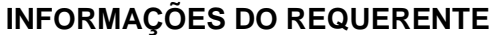

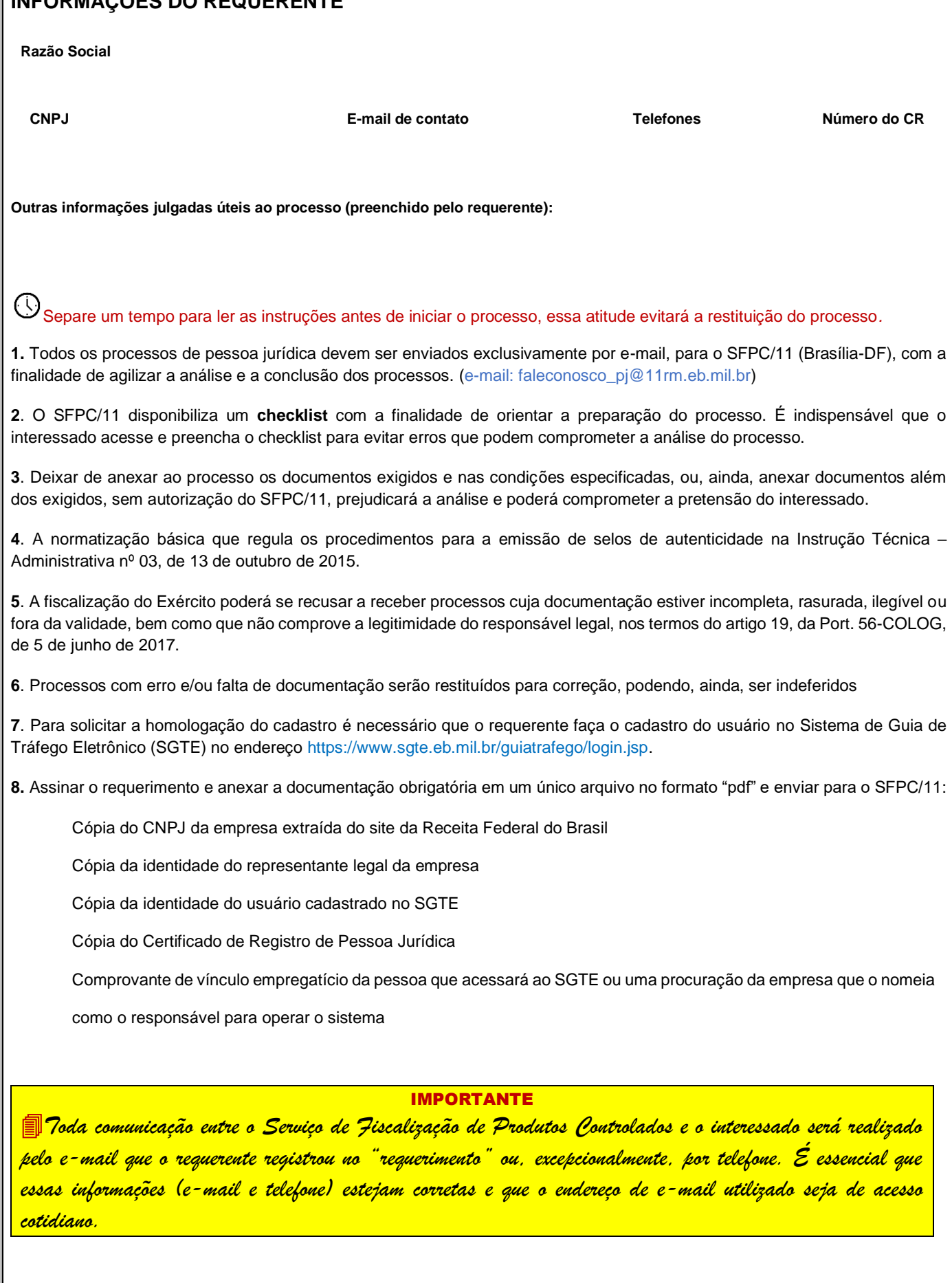

## **REQUERIMENTO PARA HOMOLOGAÇÃO DE ACESSO AO SGTE**

Ao Sr. Comandante da 11ª Região Militar

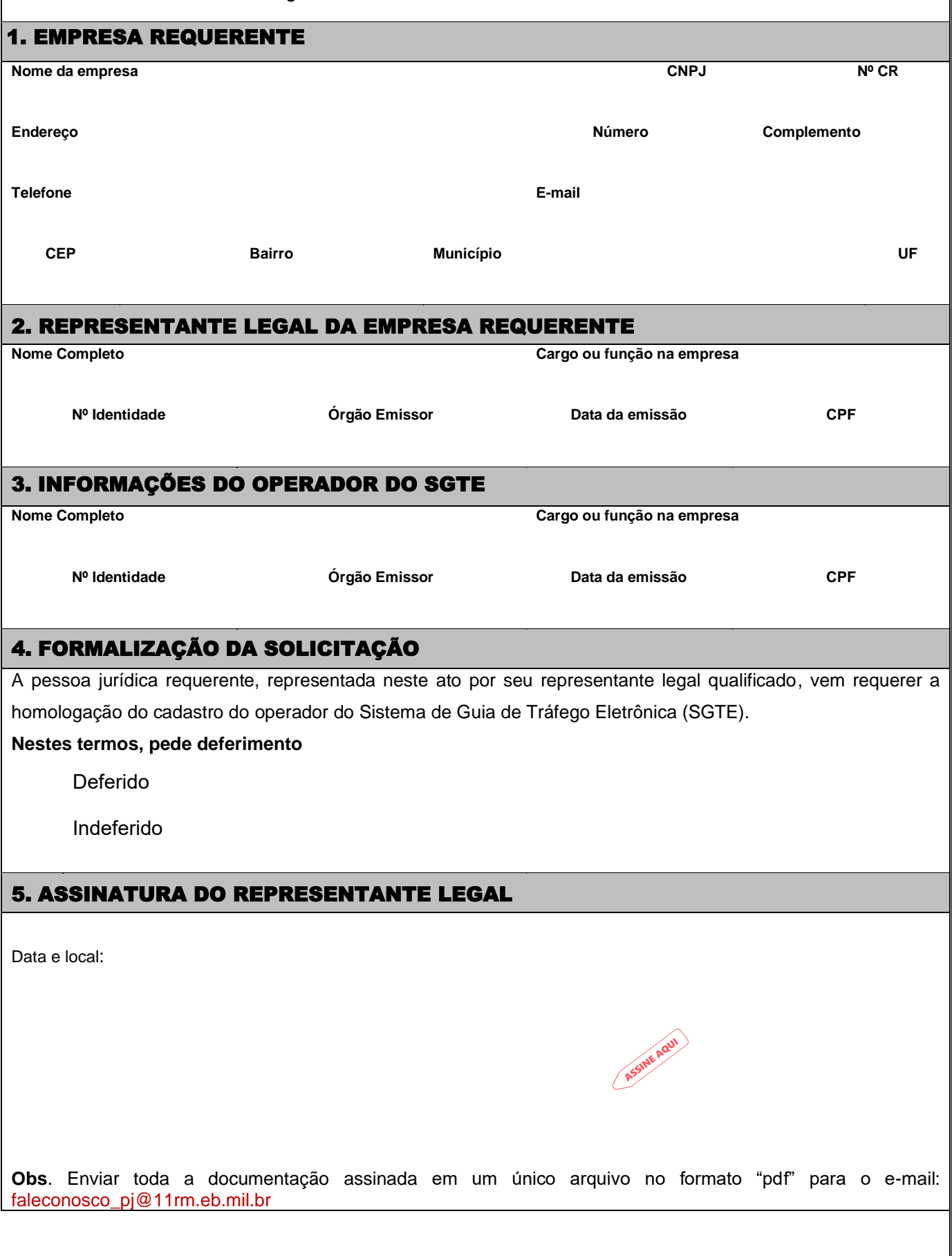